# Finding All Implied FD's

Motivation: Suppose we have a relation ABCD with some  $FD$ 's  $F$ . If we decide to decompose ABCD into ABC and AD, what are the FD's for ABC, AD?

- Example:  $F = AB \rightarrow C, C \rightarrow D, D \rightarrow A$ . It looks like just  $AB \rightarrow C$  holds in  $ABC$ , but in fact  $C \rightarrow A$  follows from F and applies to relation ABC.
- Problem is exponential in worst case.

# Algorithm

For each set of attributes  $\Lambda$  compute  $\Lambda_{++}$ .

- Add  $X \to A$  for each A in  $X^+ X$ .
- Ignore or drop some "obvious" dependencies that follow from others:
- 1. Trivial FD's: right side is a subset of left side.

 $\bullet$  Consequence: no point in computing  $\emptyset^+$ 

- Drop  $XY \to A$  if  $X \to A$  holds.  $2.$ 
	- $\bullet$  Consequence: If  $X^+$  is all attributes, then there is no point in computing closure of supersets of  $X$ .
- 3. Ignore FD's whose right sides are not single attributes.
- Notice that after we project the discovered FD's onto some relation, the FD's eliminated by rules 1, 2, and 3 can be inferred in the projected relation.

Example:  $F = AB \rightarrow C$ ,  $C \rightarrow D$ ,  $D \rightarrow A$ . What FD's follow?

 $A^+=A; B^+=B$  (nothing).

• 
$$
C^+ = ACD \text{ (add } C \to A).
$$

- $D^+ = AD$  (nothing new).
- $(AB)^{+} = ABCD$  (add  $AB \rightarrow D$ ; skip all supersets of  $AB$ ).
- $(BC)^{+}$  = ABCD (nothing new; skip all supersets of  $BC$ ).
- $(BD)^{+} = ABCD$  (add  $BD \rightarrow C$ ; skip all supersets of  $BD$ ).

• 
$$
(AC)^{+} = ACD
$$
;  $(AD)^{+} = AD$ ;  $(CD)^{+} =$   
 $ACD$  (nothing new).

- $(ACD)^{+} = ACD$  (nothing new).
- All other sets contain  $AB$ ,  $BC$ , or  $BD$ , so skip.
- Thus, the only interesting FD's that follow from F are:  $C \rightarrow A$ ,  $AB \rightarrow D$ ,  $BD \rightarrow C$ .

## Decomposition to Reach BCNF

Setting: relation  $R$ , given FD's  $F$ . Suppose relation R has BCNF violation  $X \to A$ .

- We need only look among  $FD$ 's of  $F$  for a BCNF violation.
- Proof: If  $Y \rightarrow A$  is a BCNF violation and follows from  $F$ , then the computation of  $Y^+$ used at least one FD  $X \to B$  from F.
	- $\bullet$  X must be a subset of Y.
	- $\bullet$  Thus, if Y is not a superkey, X cannot be a superkey either, and  $X \rightarrow B$  is also a BCNF violation.

1. Compute  $\Lambda^+$ .

Cannot be all attributes — why?

2. Decompose A mod  $A$  and  $(R - A + \cup A)$ .

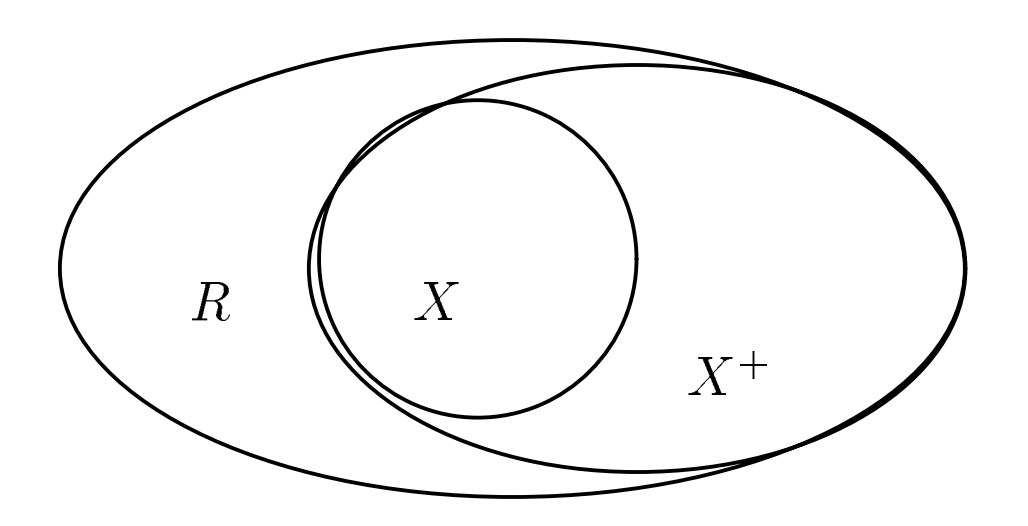

- 3. Find the FD's for the decomposed relations.
	- Project the FD's from  $F =$  calculate all consequents of  $F$  that involve only attributes from  $A_+$  or only from  $(R = A^+) \cup A$ .

 $R =$  Drinkers (name, addr, beersLiked, manf, favoriteBeer)

 $F =$ 

- $name \rightarrow addr$  $\mathbf{1}_{\cdot}$
- $2.$  $name \rightarrow favoriteBeer$
- beersLiked  $\rightarrow$  manf  $3<sub>1</sub>$

Pick BCNF violation name  $\rightarrow$  addr.

- Close the left side:  $name<sup>+</sup>$ name addr favoriteBeer. name addr favoriteBeer.
- Decomposed relations:

Drinkers1(name, addr, favoriteBeer) Drinkers2(name, beersLiked, manf)

- Projected FD's (skipping a lot of work that leads nowhere interesting):
	- $\bigstar$  For Drinkers1: name  $\rightarrow$  addr and name  $\rightarrow$  favoriteBeer.
	- For Drinkers2: beersLiked  $\rightarrow$  manf.
- BCNF violations?
	- $\blacklozenge$  For Drinkers1, name is key and all left sides of FD's are superkeys.
		- For Drinkers2, {name, beersLiked} is the key, and beersLiked  $\rightarrow$  manf violates BCNF.

Decompose Drinkers2

- Close beersLiked<sup>+</sup> = beersLiked, manf.
- Decompose:

Drinkers3(beersLiked, manf) Drinkers4(name, beersLiked)

Resulting relations are all in BCNF:

Drinkers1(name, addr, favoriteBeer) Drinkers3(beersLiked, manf) Drinkers4(name, beersLiked)

# Relational Algebra

A small set of operators that allow us to manipulate relations in limited, but easily implementable and useful ways. The operators are:

- Union, intersection, and difference: the usual 1. set operators.
	- ✦ But the relation schemas must be the
- 2. Selection: Picking certain rows from a relation.
- Projection: Picking certain columns.  $\mathcal{E}$ .
- 4. Products and joins: Composing relations in useful ways.
- 5. Renaming of relations and their attributes.

#### Selection

$$
R_1=\sigma_C(R_2)
$$

where  $C$  is a condition involving the attributes of relation  $R_2$ .

#### Example

Relation Sells:

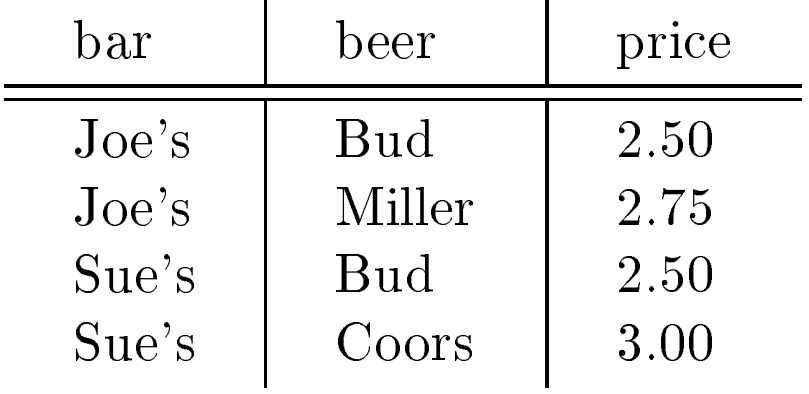

JoeMenu =  $\sigma_{bar=Joe's}$  (Sells)

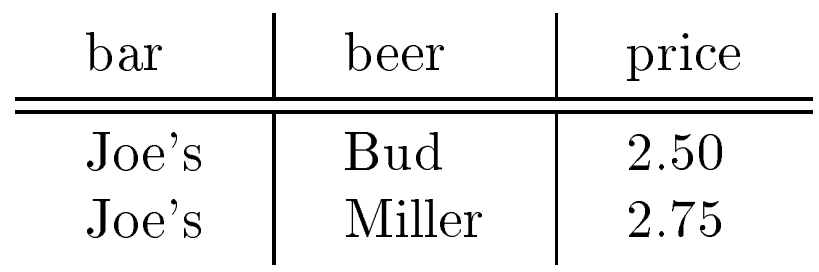

Projection

$$
R_1 = \pi_L(R_2)
$$

where  $L$  is a list of attributes from the schema of  $R_2$ .

### Example

 $\pi_{beer,price}$ (Sells)

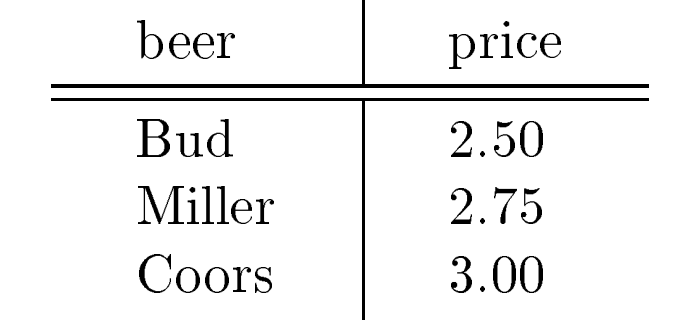

 Notice elimination of duplicate tuples.  $\bullet$ 

#### Product

$$
R=R_1\times R_2
$$

pairs each tuple  $t_1$  of  $R_1$  with each tuple  $t_2$  of  $R_2$ and puts in  $R$  a tuple  $t_1t_2$ .

#### Theta-Join

$$
R = R_1 \underset{C}{\bowtie} R_2
$$

is equivalent to <sup>R</sup> <sup>=</sup> C (R1 - R2).

#### Sells =

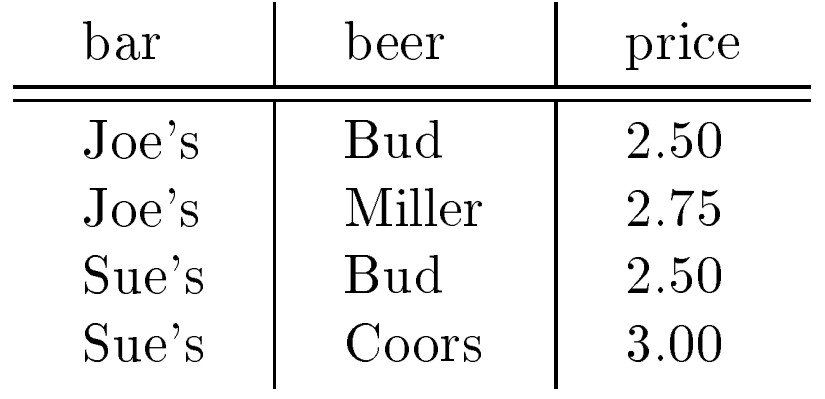

 $Bars =$ 

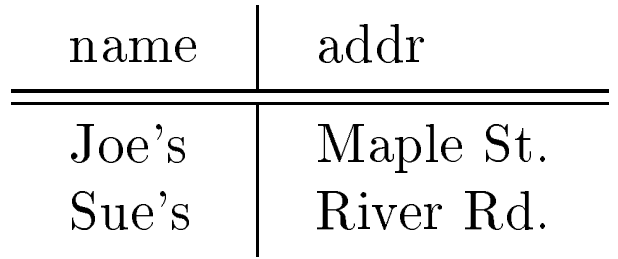

Barln $\texttt{to}$  = Sells  $_{Sells.Bar = Bars.Name}$  Bars

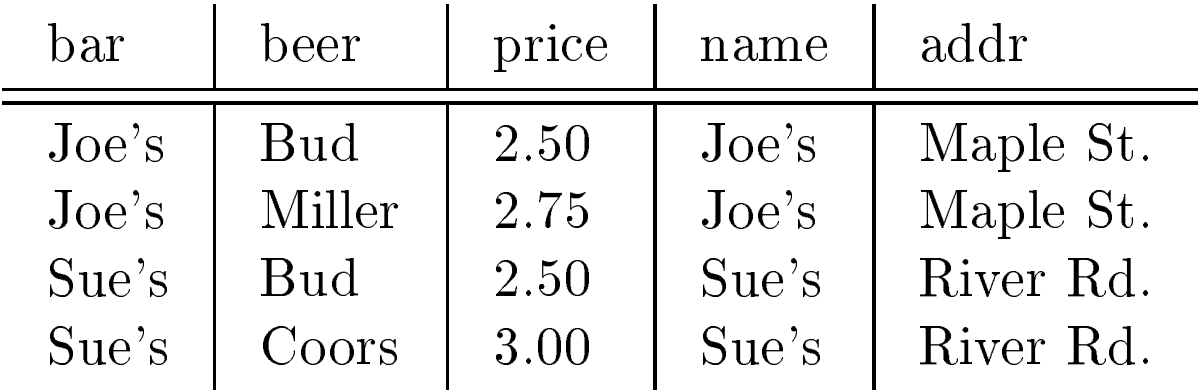

#### Natural Join

 $R = R_1 \bowtie R_2$ 

calls for the theta-join of  $R_1$  and  $R_2$  with the condition that all attributes of the same name be equated. Then, one column for each pair of equated attributes is projected out.

### Example

Suppose the attribute name in relation Bars was changed to bar, to match the bar name in Sells.

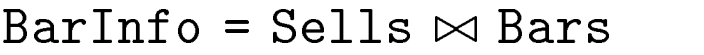

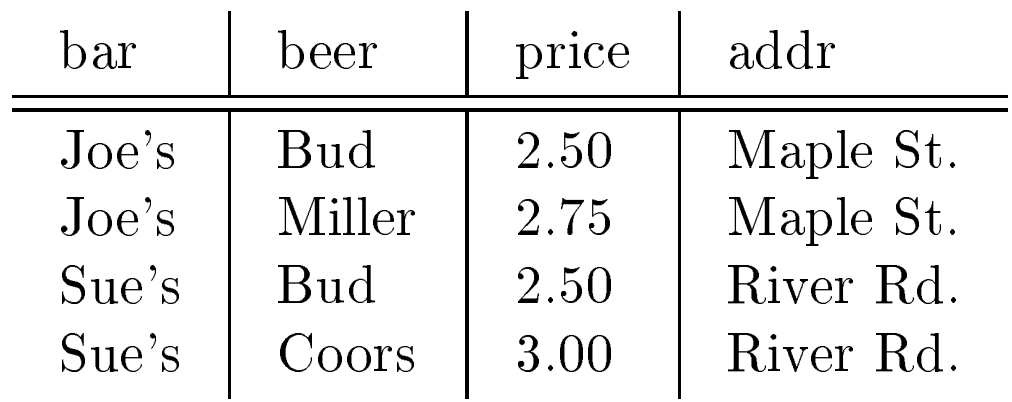

## Renaming

 $\rho_{S(A_1,...,A_n)}(R)$  produces a relation identical to R but named S and with attributes, in order, named  $A_1,\ldots,A_n.$ 

## Example

 $Bars =$ 

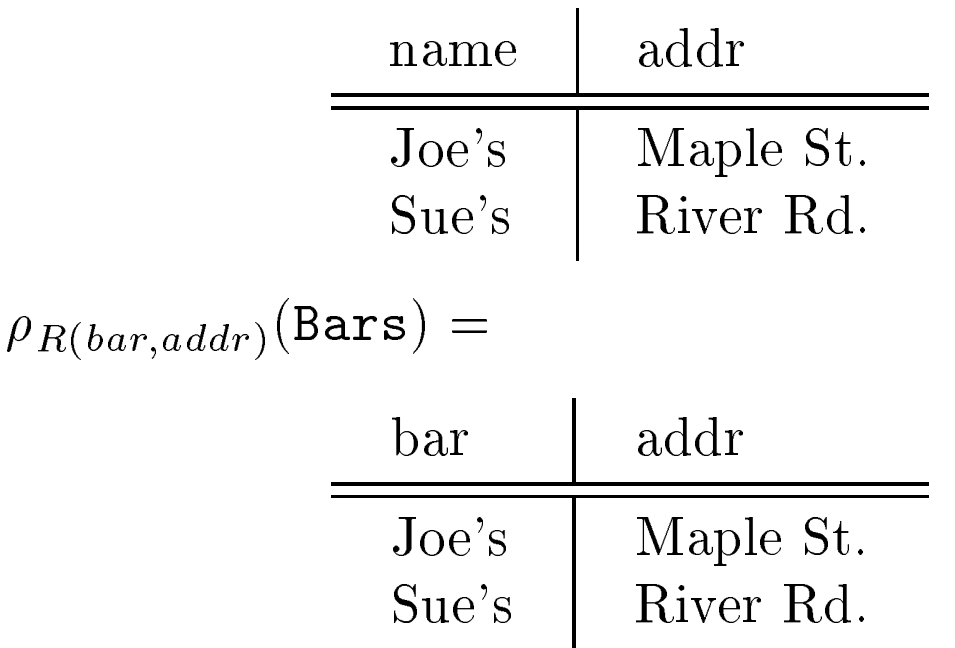

The name of the above relation is R.

# Combining Operations

 $Algebra =$ 

- 1. Basis arguments +
- 2. Ways of constructing expressions.

For relational algebra:

- 1. Arguments = variables standing for relations + finite, constant relations.
- 2. Expressions constructed by applying one of the operators + parentheses.
- Query = expression of relational algebra.

# Operator Precedence

The normal way to group operators is:

- 1. Unary operators  $\sigma$ ,  $\pi$ , and  $\rho$  have highest precedence.
- 2. Next highest are the "multiplicative" operators, ./, ./  $C<sup>1</sup>$ ,  $C=-C<sup>2</sup>$
- Lowest are the "additive" operators,  $\cup$ ,  $\cap$ , and 3.
- But there is no universal agreement, so we always put parentheses around the argument of a unary operator, and it is a good idea to group all binary operators with parentheses  $e \sim 0$

## Example

Group  $R \cup \sigma S \bowtie T$  as  $R \cup (\sigma(S) \bowtie T)$ .

### Each Expression Needs a Schema

- If  $\cup, \cap, -$  applied, schemas are the same, so use this schema.
- Projection: use the attributes listed in the projection.
- Selection: no change in schema.
- - $\bullet$  But if they share an attribute A, prefix it with the relation name, as  $R.A$ ,  $S.A$ .
- Theta-join: same as product.
- Natural join: use attributes from each relation; common attributes are merged anyway.
- Renaming: whatever it says.

Find the bars that are either on Maple Street or sell Bud for less than \$3.

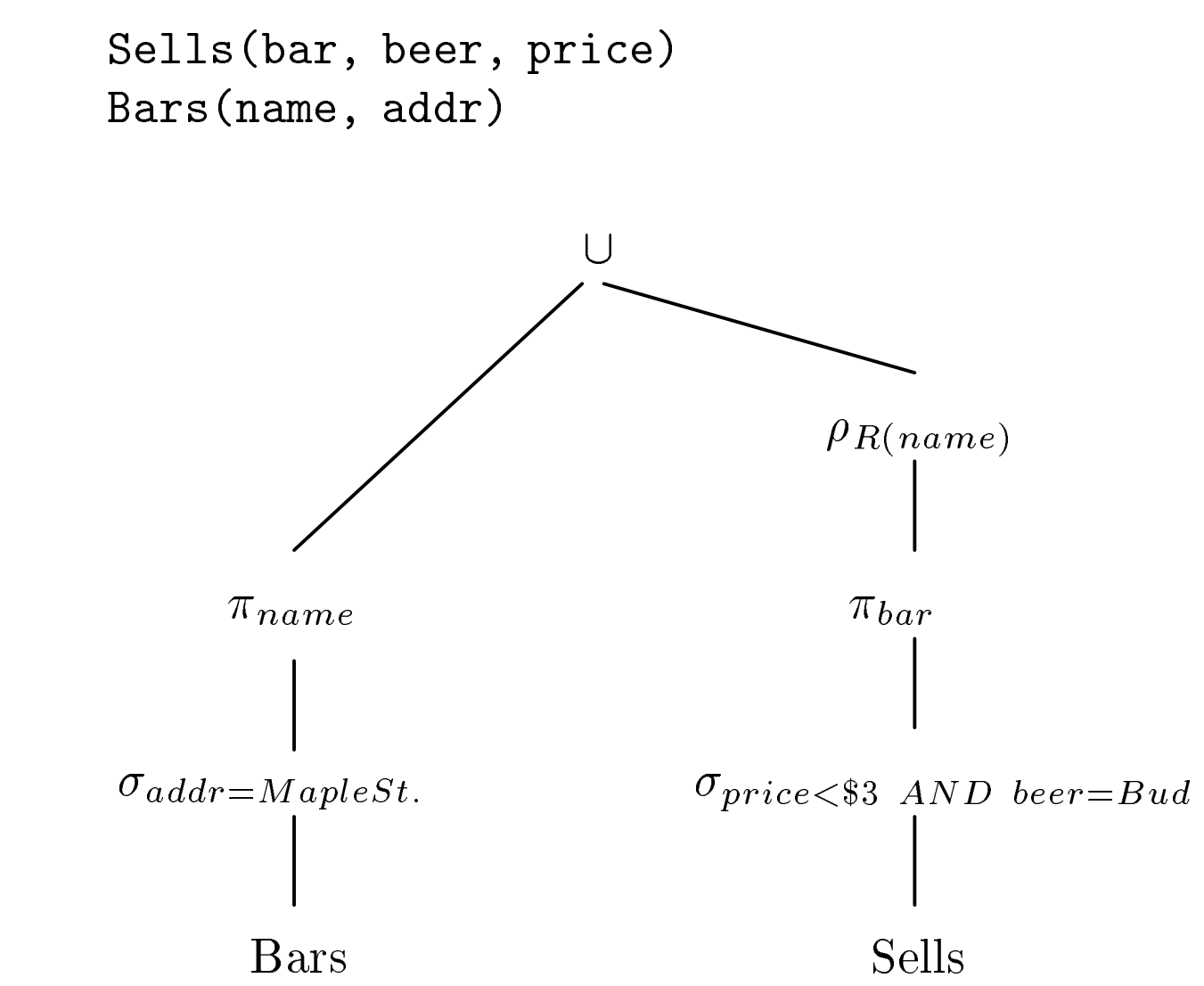

Find the bars that sell two different beers at the same price.

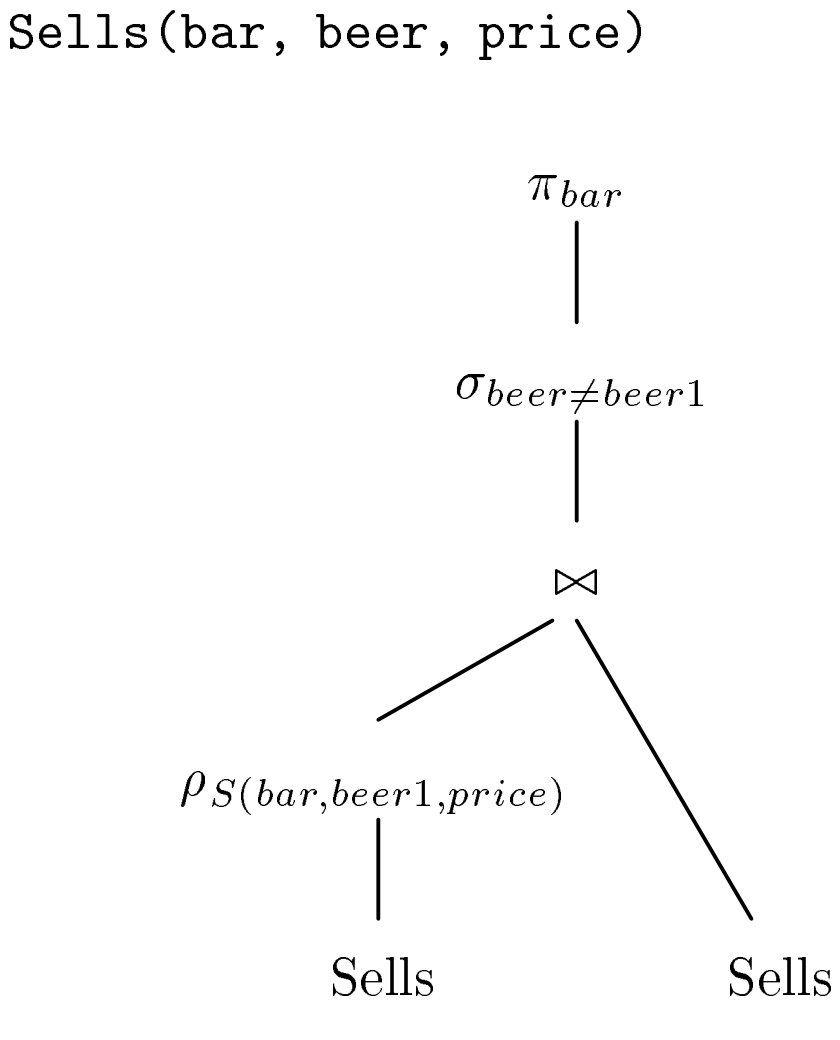

## Linear Notation for Expressions

- Invent new names for intermediate relations, and assign them values that are algebraic expressions.
- Renaming of attributes implicit in schema of new relation.

#### Example

Find the bars that are either on Maple Street or sell Bud for less than \$3.

```
Sells(bar, beer, price)
Bars(name, addr)
R1(bar) := \pi_{name}(\sigma_{addr=Maple St.}(Bars))
R2(bar) :=\pi_{bar}(\sigma_{beer=Bud\ AND\ price<\$3}(Sells))
R3(bar) := R1 \cup R2
```
Find the bars that sell two different beers at the same price.

```
Sells(bar, beer, price)
S1(bar,beer1,price) := Sells
S2(bar,beer,price,beer1) :=
    S1 \Join SellsS3(bar) = \pi_{bar}(\sigma_{beer \neq beer1}(S2))
```